# **Photoshop Crack Free Download For Windows**

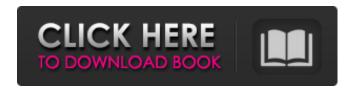

1/4

### **Photoshop Crack Free Download [Updated]**

Keeping layers in view As you work, Photoshop places each layer of an image on its own area of the image window. When you move a layer, for example, the top left corner of the layer moves, too, and its size remains the same. You can keep up with this arrangement with \_layers windows

### **Photoshop Crack + Full Product Key Download**

5 Best Photoshop Elements Alternatives for 2018 The many features of Photoshop make it quite a resourceful tool, but people find it too complicated to use. It's a sophisticated, intelligent and powerful tool. However, it's not suitable for all types of images, such as photographs. For most of the end user, Photoshop Elements is a perfect image editor. It has much of the functionality that Photoshop contains, with a simplified interface and much more. The best thing about the Photoshop Elements software is that it is much easier to use. Photoshop Elements is available in a lot of languages, including English, French, Spanish and Portuguese. So, if you are in need of a powerful editor tool, Photoshop Elements is a perfect alternative. You don't have to download the professional version, or even pay for it. If you are looking for a simple alternative, then Photoshop Elements is the one you should opt for. Now, if you are in search of an alternative to the Photoshop software, you have come to the right place. 5 Best Photoshop Elements Alternatives You may sometimes face a problem in Photoshop when you want to see layers, display the history or apply adjustments. Therefore, it's important to opt for a tool that works in a similar way to Photoshop. This is where an alternative is better than Photoshop. I will list out five of the best Photoshop alternatives for Photoshop Elements users. Now, let's take a quick look at each of the tools and let you know why it is an alternative to Photoshop. 1. Pixelmator Pro Pixelmator is one of the best Photoshop alternatives, and it provides the same features as Photoshop. If you are looking for a tool that you can use to edit your images, it is one of the best alternatives to Photoshop. You can do adjustments, create new files, work with layers, display brushes, crop images, create a file name, and others. Pixelmator can import files directly from different programs, like Photoshop, and from PDF files. You can export images to your PC or a Mac. Pixelmator can open PSD files, Adobe Illustrator files, and any number of other graphics files. That is all you need to know about Pixelmator. 2. GIMP As the name suggests, GIMP stands for GNU Image Manipulation Program. 388ed7b0c7

### **Photoshop Crack+**

Click on the photo to open a short lesson in Photoshop. There are a number of different brushes that come with Photoshop. Most of these are detailed in the following sections. How to Use the Brush Tool If you try to use the brush tool by merely pressing the mouse button down, you will not have any effect. (There's a reason for that, and it's very simple. There is a tool like this in Photoshop, but it won't work unless the brush tool is depressed by a finger. If you're seeing the tip of a finger, then the brush tool is depressed). The Brush tool can be used in various ways. To get started, create a new document, and use the default size setting, 100%, or whatever size you want. Then, right-click on the new document, and choose the choice "Create a new brush set". \*Note: In an older version of Photoshop, you could do the previous instructions by first hitting the Edit tool. Then, right-click on the tool, choose the choice "Create a new brush set", and then use the previous instructions as you did with the button version. A brush is just like any other tool in Photoshop. Once you create it and adjust it so it looks as you want, you can use it just like any other tool (the Brush tool is the easiest to use). When you create a new brush set, Photoshop creates a new brush that is a collection of the selected brushes and their settings. This is great when you want to reset the tool to its default settings (usually with no presets at all). The Brush tool allows you to paint on an image. You can paint a fill that will show up when you paint over it, or you can create a selection and paint the selected area. The brush tool is the most basic tool in Photoshop. It is used for light and medium painting. When you hold down the mouse button, you can adjust the brush properties, add new brushes, or reset to the default brush settings. - There are three main brush types: - The Brush tool's default setting: A Photoshop default brush. Photoshop will have a set of default brushes and settings that come with it. They are currently set for working on a background layer. The default Photoshop brushes are most likely to provide you with the results you are looking for (a high-quality brush setting). - The Color tool's default setting: Color brushes provide

## What's New in the Photoshop?

Among the more colourful sketches we've seen about the upcoming Phantasy Star Online 2, one of the more interesting and also potentially most useful sketches, appears to be this funky character. The sketch, above, has been posted up on the PSO2 sub forums. While its author is yet to be determined, it does seem to be based on the Necro, a "very level headed and discerning individual" named Susho. The sketch is certainly cute, but it still leaves one or two questions unanswered. Is this player dressing up as Susho? If so, why? And will the L4 layer be playable? Susho might be a good fit for the Necro, considering he/she tends to be "brave yet well-balanced" and "a fine example of a mature young man of the modern era." Plus, Susho is a huge fan of watching anime. Check out more images of the sketch below, and more clearly see the Necro in action courtesy of this round-up of images and videos from the PSO2 showing animation video. AdvertisementQ: Django caching broken? Running Diango 1.6 with my apps I get a 500 error on page refresh. I can't find anything I've changed. I'm following the basic tutorial as suggested here: Tutorial # DjangoCaching #!/usr/bin/env python import os import sys base\_dir = os.path.dirname(\_\_file\_\_) BASE\_DIR = os.path.dirname(BASE\_DIR) sys.path.append(os.path.join(BASE\_DIR, "..")) from django.conf import settings from django.core.exceptions import ImproperlyConfigured # Setup the cache middleware to store static files in memory and not on disk. # The cache will be cleared when the application exits (by calling `del`), or when # the `clear` flag is passed to `settings.CACHES` class MemcachedCacheMiddleware(object): def process request(self, request): max entries = settings.CACHE MIDDLEWARE ENTRI

## **System Requirements For Photoshop:**

Windows Mac OS X 2GB of RAM Microsoft DirectX 9 compatible video card An Internet connection Tired of waiting around in game, or just love new maps? Well then this is just the video for you! This edition of the Myth comes with the map of the year: Valhalla, a new conquest map for the competition. Get it here - - for just a few easy dollars, it's all yours, and it's totally free for Myth

#### Related links:

https://pur-essen.info/2022/07/05/adobe-photoshop-2022-version-23-0-mem-patch-with-license-key-download-win-mac/

https://mycoopmed.net/adobe-photoshop-2021-version-22-4-2-install-crack-keygen-for-lifetime-free-download/

https://ehr.meditech.com/system/files/webform/resumes/jamahalf771.pdf

https://www.scoutgambia.org/photoshop-2021-version-22-3-hacked-free-download/

https://santoshkpandey.com/adobe-photoshop-2022-version-23-1-crack-file-only-free-april-2022/

https://networny-social.s3.amazonaws.com/upload/files/2022/07/7nyFKUXa7VPrBoXIZ9t7\_05\_ac25e3 0c1d80dedd1fd44fc465ab321d file.pdf

https://egsport.biz/adobe-photoshop-2020-version-21-with-product-key-for-windows-april-2022/

https://expressionpersonelle.com/photoshop-cc-2014-serial-number/

https://chat.byoe.tv/upload/files/2022/07/6UT2g2jcMyklfce3NqAy\_05\_cf060c6b02c3dd1c9f4beb40e5 570ed0 file.pdf

https://nisharma.com/photoshop-2022-keygen-only-free-download/

https://web.comlandi.fr/sites/default/files/webform/photoshop-2021-version-22 0.pdf

https://www.kentuckytitlecenter.com/system/files/webform/Adobe-Photoshop-2021-Version-2200.pdf https://mandarinrecruitment.com/system/files/webform/adobe-photoshop-2021-version-2231 1.pdf

http://www.hacibektasdernegi.com/wp-content/uploads/vyvywan.pdf

https://www.artec3d.com/fr/system/files/webform/business\_development/helegas662.pdf

https://www.coussinsdeco.com/photoshop-2021-version-22-5-1-keygen-crack-serial-key-activator-

free-x64-updated-2022/

http://it-labx.ru/?p=61238

 $\frac{https://community.soulmateng.net/upload/files/2022/07/5kr1EPZZZQIYOilyH744\_05\_644961364fc75b950ef0f87a0a970838\ file.pdf$ 

http://www.wellbeingactivity.com/2022/07/05/adobe-photoshop-cc-2018-version-19-with-key/

https://aglgamelab.com/wp-content/uploads/2022/07/hartunyt.pdf

http://www.oscarspub.ca/adobe-photoshop-2021-version-22-full-license-free-download-latest/

https://www.tenerifelife.net/advert/photoshop-cs3-with-license-key/

http://www.tenutacostarossa.it/?p=1419

https://www.voyavel.it/photoshop-2022-version-23-2-keygen-exe-with-registration-code-free-download-for-pc-march-2022/

http://gomeztorrero.com/adobe-photoshop-2022-version-23-free/

https://infraovensculinary.com/wp-content/uploads/2022/07/Photoshop 2021 Version 2241.pdf

https://www.coussinsdeco.com/wp-content/uploads/2022/07/conwal.pdf

https://paintsghana.com/advert/photoshop-2021-version-22-0-0-hacked-pc-windows-latest-2022/

https://turbulentelevenvansissi.nl/wp-content/uploads/2022/07/Adobe\_Photoshop\_2021\_Version\_223\_

Torrent Activation Code Updated2022.pdf

https://luxvideo.tv/2022/07/05/photoshop-2021-version-22-3-1-crack-serial-number-download-for-windows/

4/4